## BEHAVIOUR OF REINFORCED CONCRETE FRAME AT ULTIMATE LIMIT STATE

## MOHD AZMIR ABU BAKAR

A technical project report submitted in partial fulfilment of the requirements for the award of the degree of Master of Engineering (Civil-Structure)

> Faculty of Civil Engineering Universiti Teknologi Malaysia

> > OCTOBER 2005

# BEHAVIOUR OF REINFORCED CONCRETE FRAME AT ULTIMATE LIMIT STATE

## MOHD AZMIR ABU BAKAR

A project report submitted in partial fulfilment of the requirements for the award of the degree of Master of Engineering (Civil-Structure)

> Faculty of Civil Engineering Universiti Teknologi Malaysia

> > OCTOBER, 2005

**To my dearly loved parents… A caring mother and a dedicated father…**

#### **ACKNOWLEDGEMENTS**

In the name of Allah, Merciful and Sympathetic to his followers, without Him there will be never anything to be started with.

Given this scarce opportunity to recoqnise my gratitude to those people who are always there to support and encouraged me to completion of this project.

First and the most, my beloved parents who supported me as long as I can remember, I will never become what I am today without their caring and dedicated backing.

Secondly, to my darling wife, who always has to endure night sleep with light, manage my needs and time, may always be a sweetheart to me.

Thirdly to my committed supervisor, Assoc. Prof. Dr. Ahmad Baharuddin Abd Rahman, without his assistance and advice through out this project, I will never manage to finish it.

Fourthly, to my friend, Mohd Zaini Endut, who supported and willingly to lend hand as appropriate and fitted to completion of this project.

Last, but not the least, to those who may directly or not directly involved in completion of this project, my deepest thank to all and may Allah bless you all.

#### **ABSTRACT**

The objective of this study is to understand reinforced concrete beam-column connection behaviour toward ultimate limit state using ATENA 2D, a non linear finite element analysis. Based on previous studies, the behaviour of beam-column with semi rigid connection in steel structure has shown a very different behaviour during elastic range and beyond yield point, because of phenomenon called moment shedding. Using the same approach, analytical studies on the response of concrete framed structures at ultimate limit have been conducted. This study shows that when the reinforced concrete structures reach the ultimate limits state, the column will behave similar to an axial loaded column. This outcome is a result of redistribution of end moment near collapse condition, where moment has been transfered to nearby structure component, in this study to a beam component. With the phenomenon occurs near ultimate limit state, a simplified design approach can be formed for reinforced concrete designed.

### **ABSTRAK**

Objektif penyelidikan ini dijalankan adalah untuk memahami sifat konkrit ketika menghampiri keadaan had muktamad menggunakan software ATENA 2D, sebuah perisian analisa elemen terhingga tidak linear. Berdasarkan penyelidikan terdahulu, sifat untuk rasuk-tiang dengan sambungan separuh tegar, menunjukkan sifat yang berbeza ketika had kenyal dan selepas melepasi had kritikal, disebabkan fenomena yang bernama momen berkurang (*moment shedding*). Penyelidikan ini menunjukkan apabila struktur konkrit bertetulang menghampiri keadaan had muktamad. Keputusan menunjukan apabila konkrit bertetulang menghampiri keadaan had muktamad, tiang akan berubah seperti tiang yang hanya mengalami beban paksi. Ini terjadi akibat pembahagian moment hujung ketika keadaan mendekati tahap roboh, dimana momen akan dipindahkan ke komponen struktur berdekatan, dalam kes ini komponen rasuk. Dengan terjadinya fenomena ini ketika menghampiri keadaan had muktamad, satu kajian untuk kaedah mudah boleh dibentuk bagi rekabentuk konkrit bertetulang.

# **TABLE OF CONTENT**

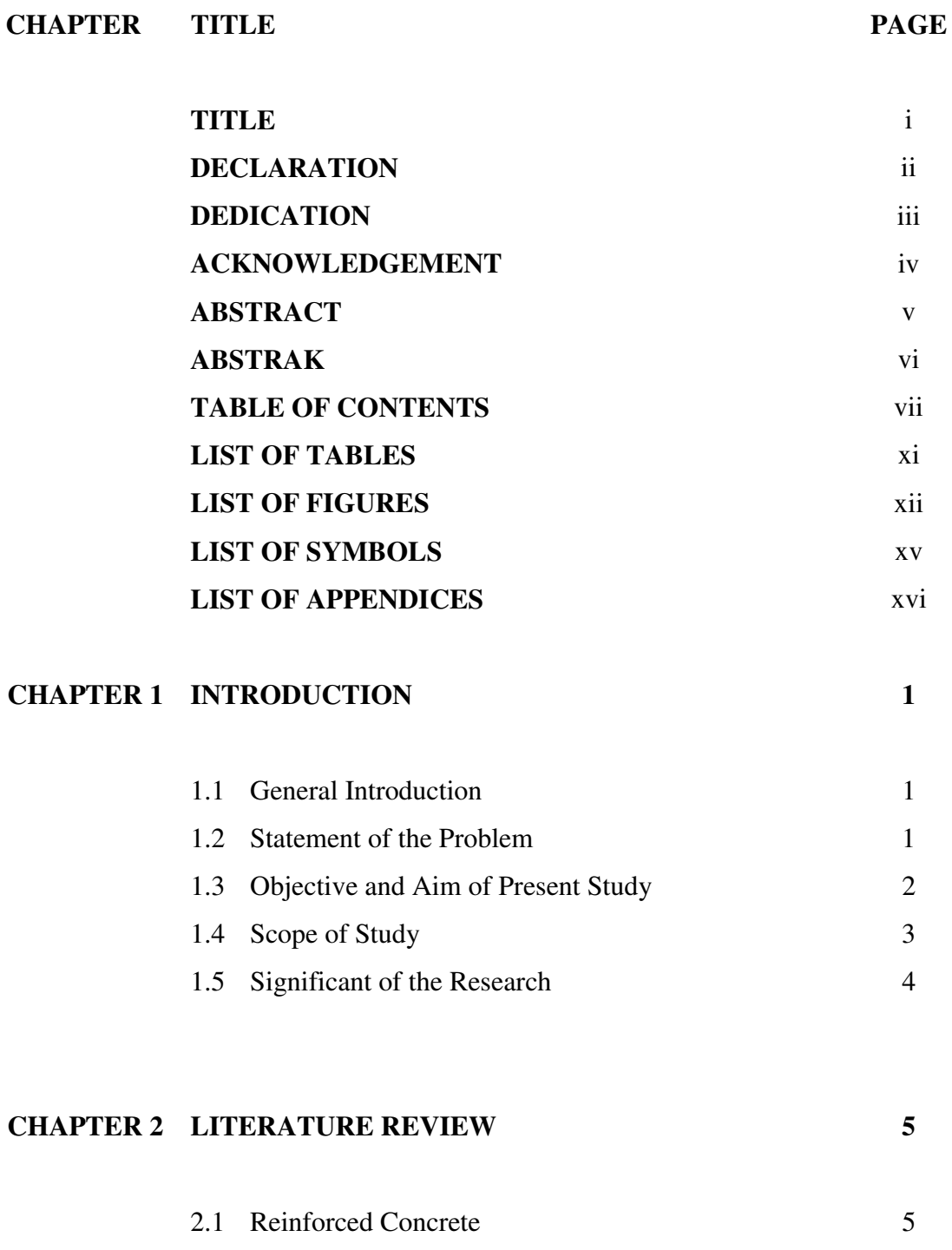

2.1.1 Basis of design 5

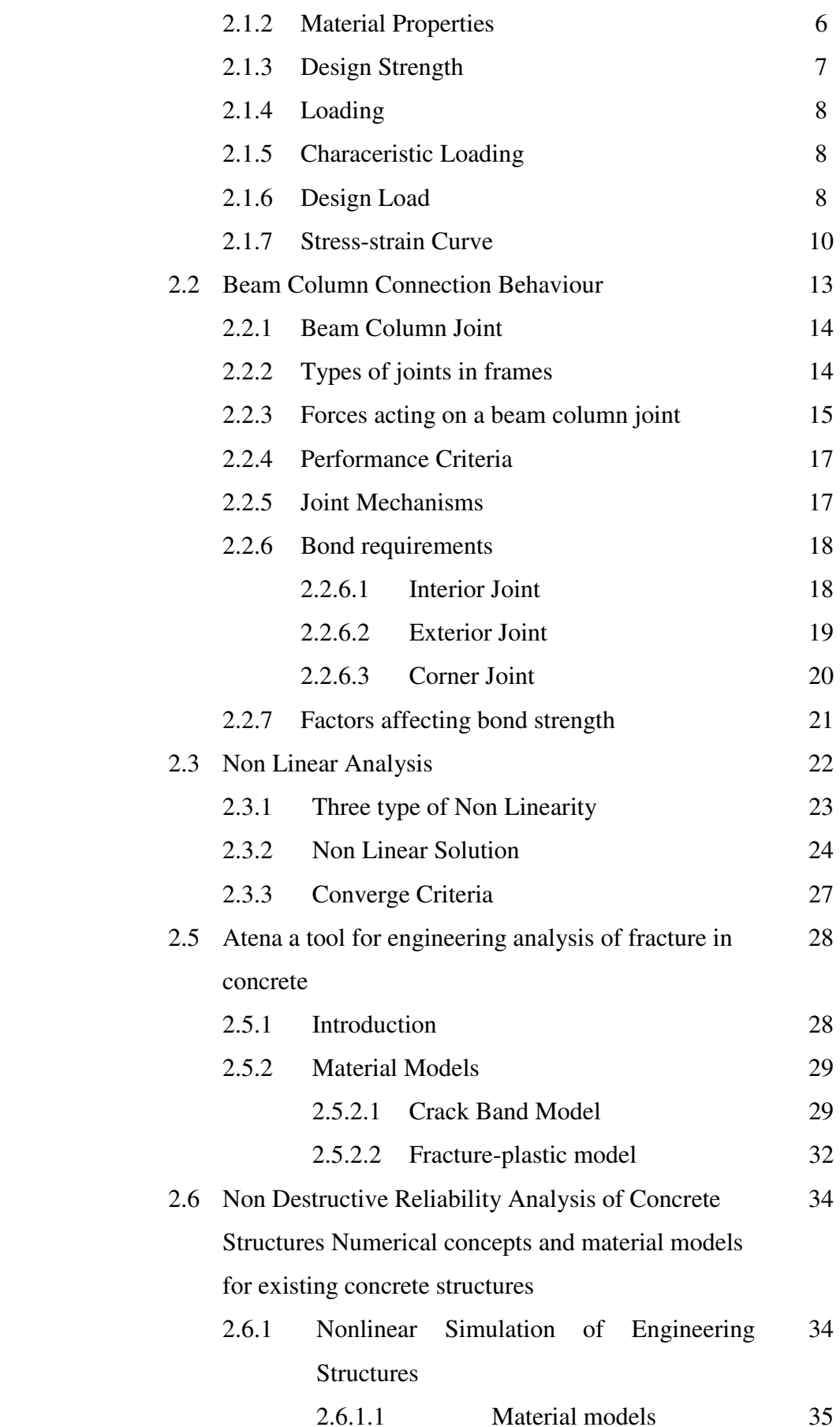

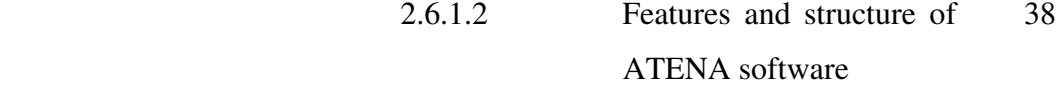

# **CHAPTER 3 MODELLING OF 2D REINFORCED CONCRETE 40 FRAME**

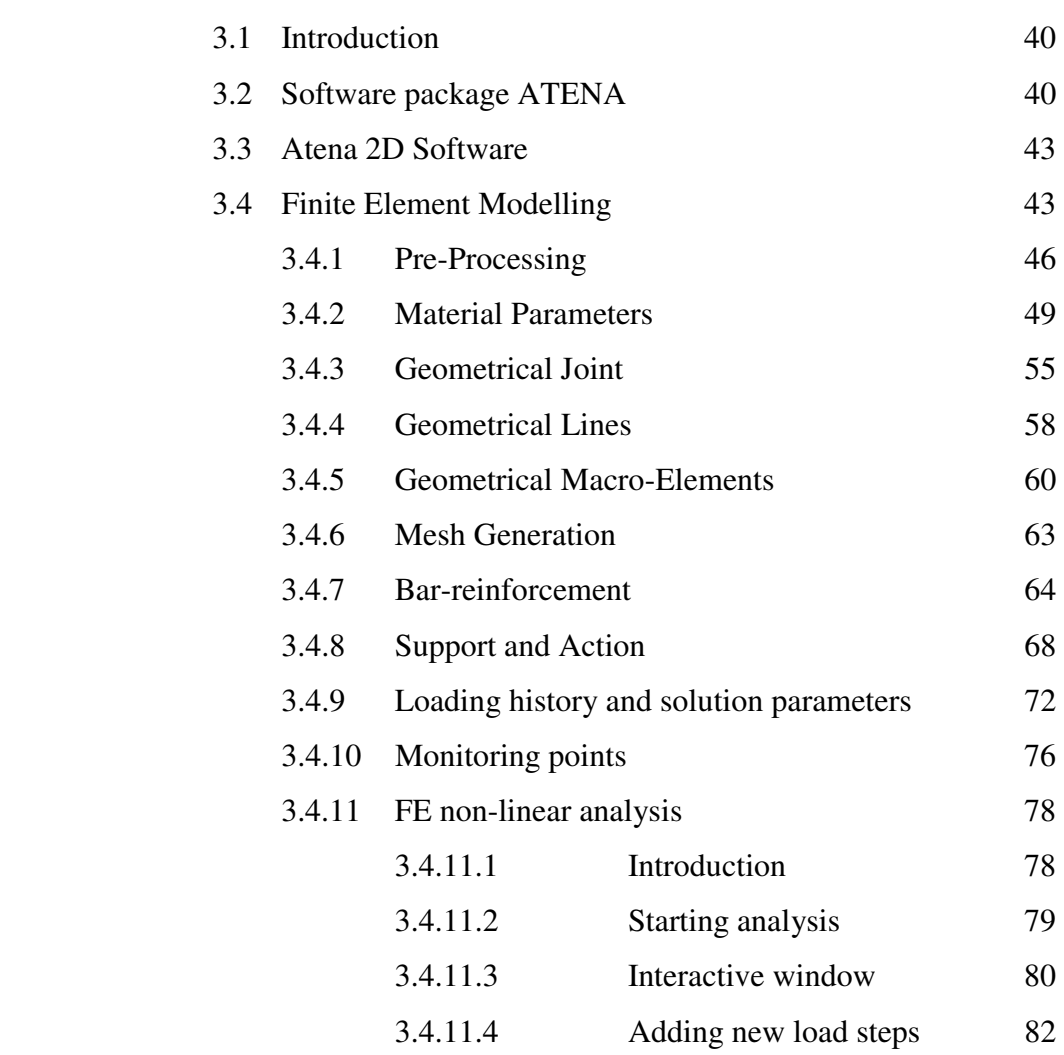

## **CHAPTER 4 VERIFICATION OF FINITE ELEMENT MODEL 84**

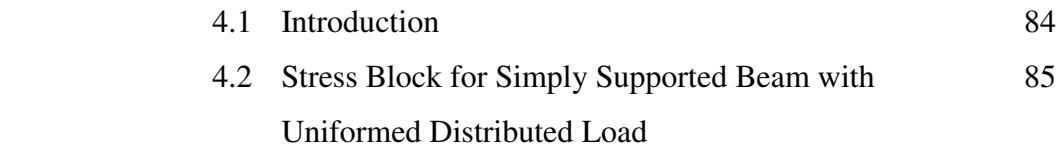

ix

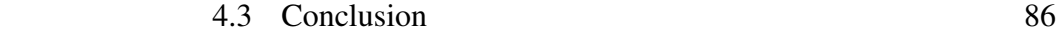

#### **CHAPTER 5 NON-LINEAR BEHAVIOUR OF REINFORCED CONCRETE FRAME 87**

Frame Structure

### 5.1 Non Linear Finite Element Analysis 87 5.1.1 Load – Deflection Characteristics of the Frame Structure 87 5.1.2 Load – Moment Characteristics of the Frame 92

Structure 5.1.3 Moment – Rotation Characteristics of the Frame Structure 97 5.1.4 Behaviour of Stress Contour Areas of the 100

## **CHAPTER 6 CONCLUSION** 116

 6.1 Introduction 116 6.2 Conclusion 116 6.3 Recommendation for Future Research Work 117

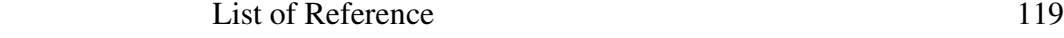

## **LIST OF TABLES**

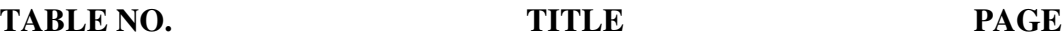

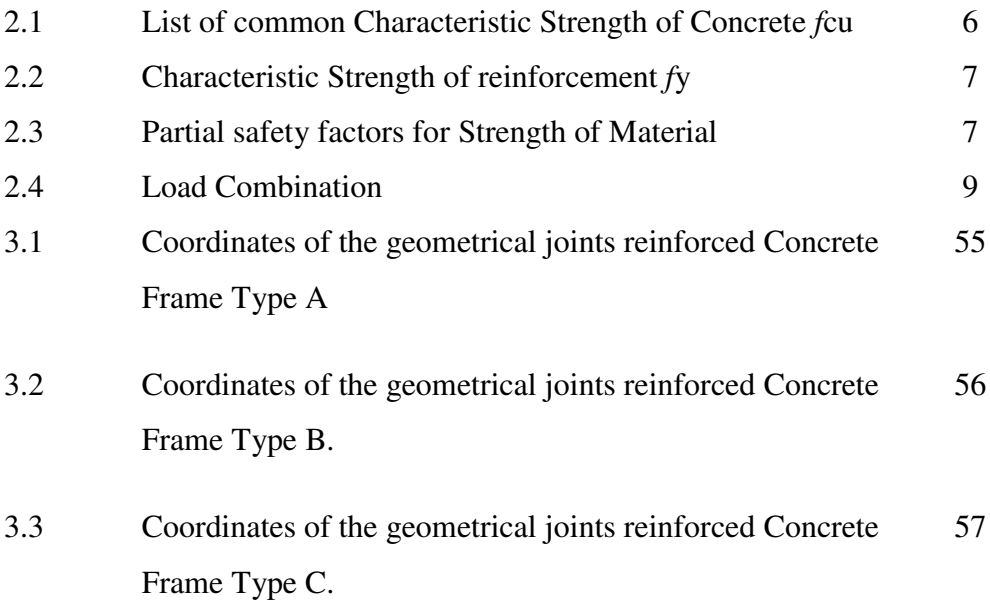

## **LIST OF FIGURES**

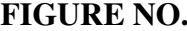

## **FITLE PAGE**

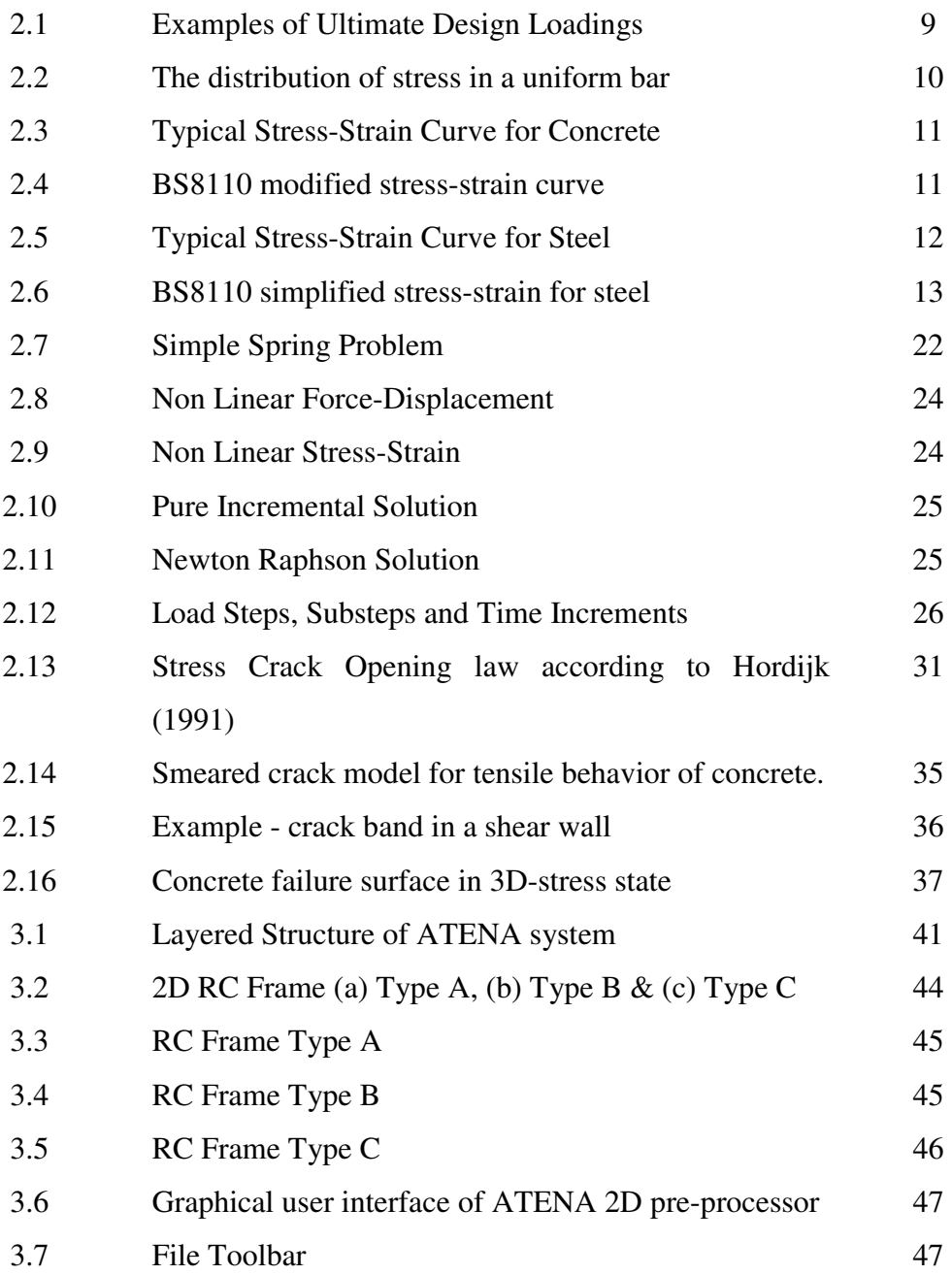

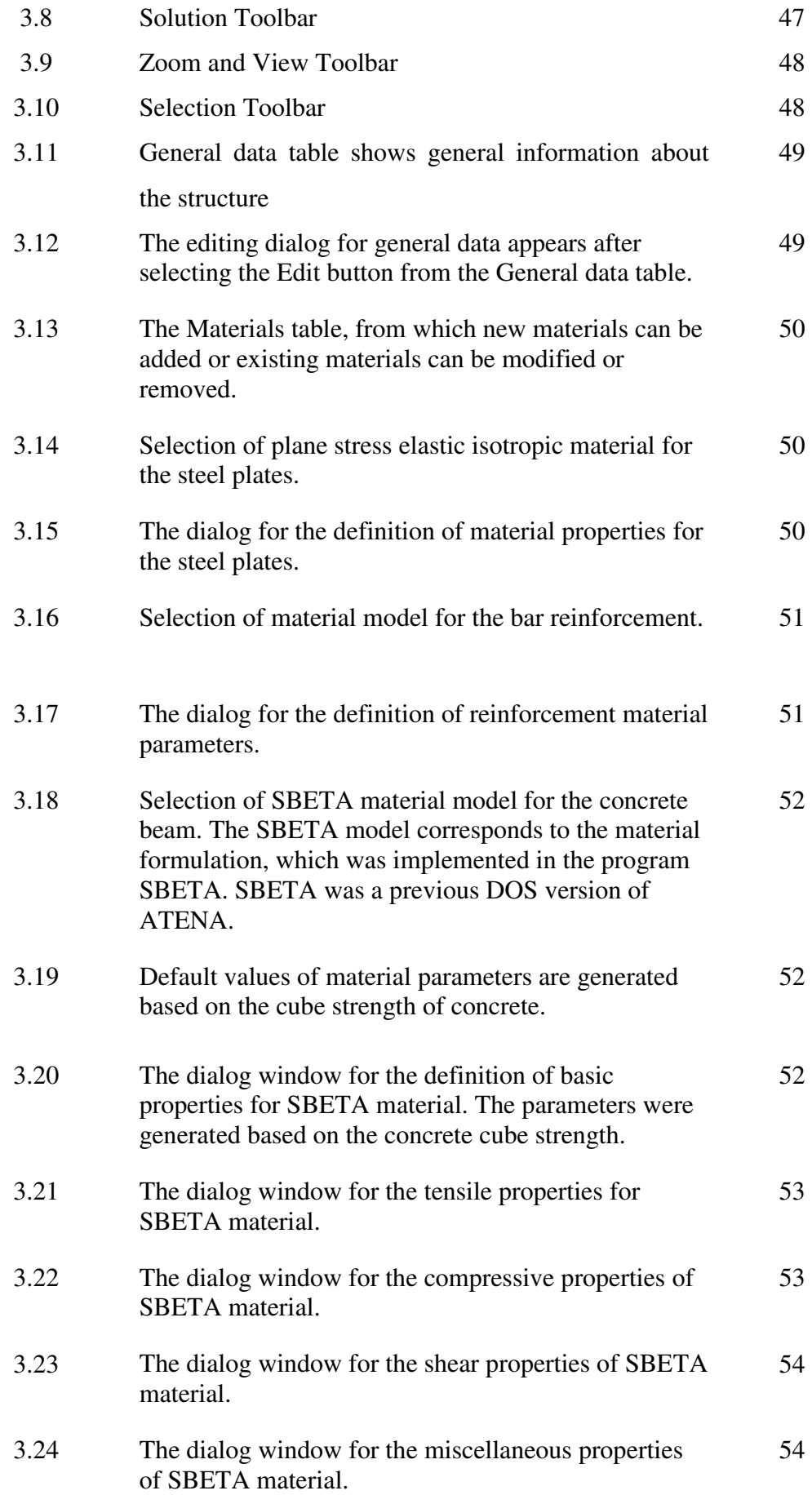

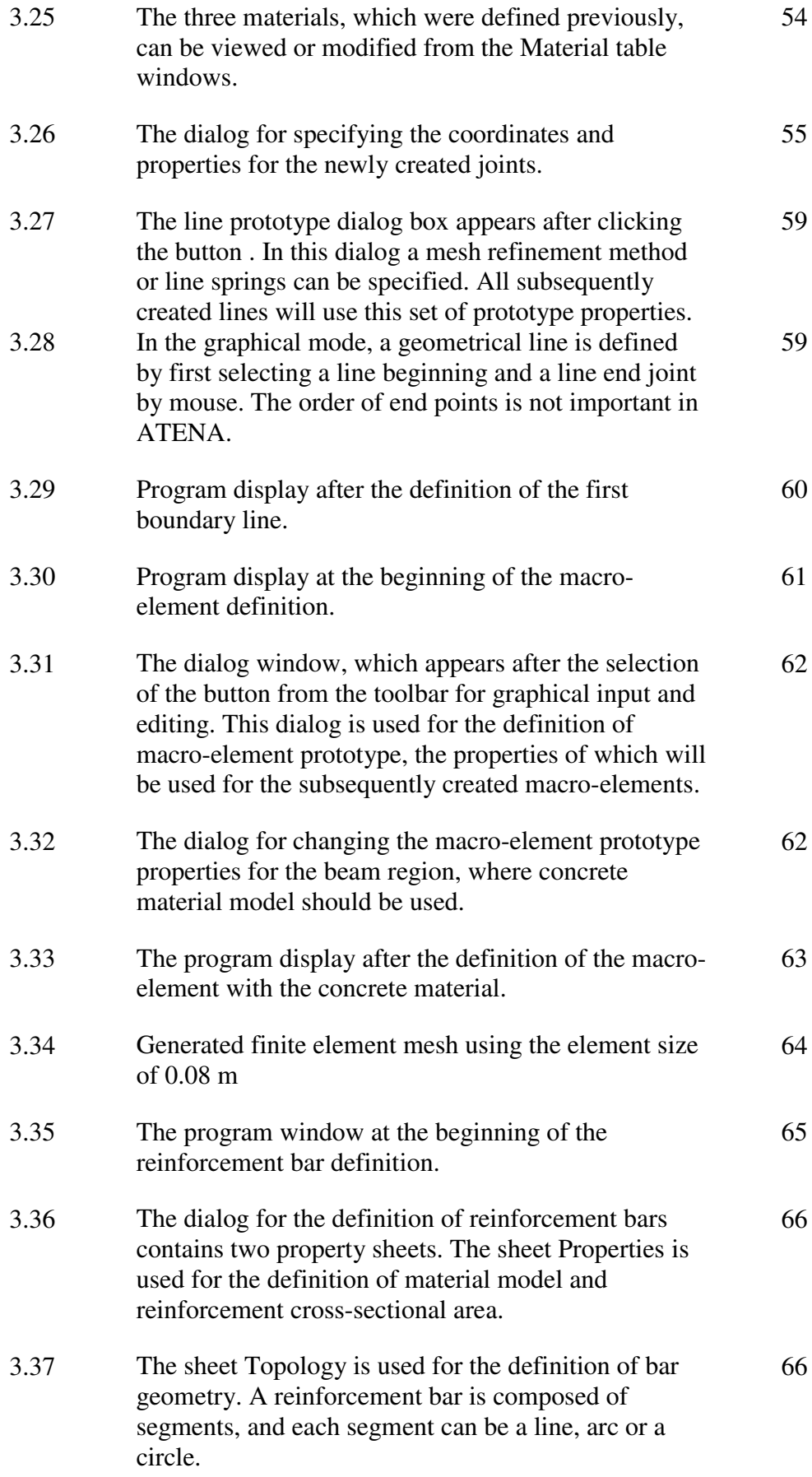

## xiv

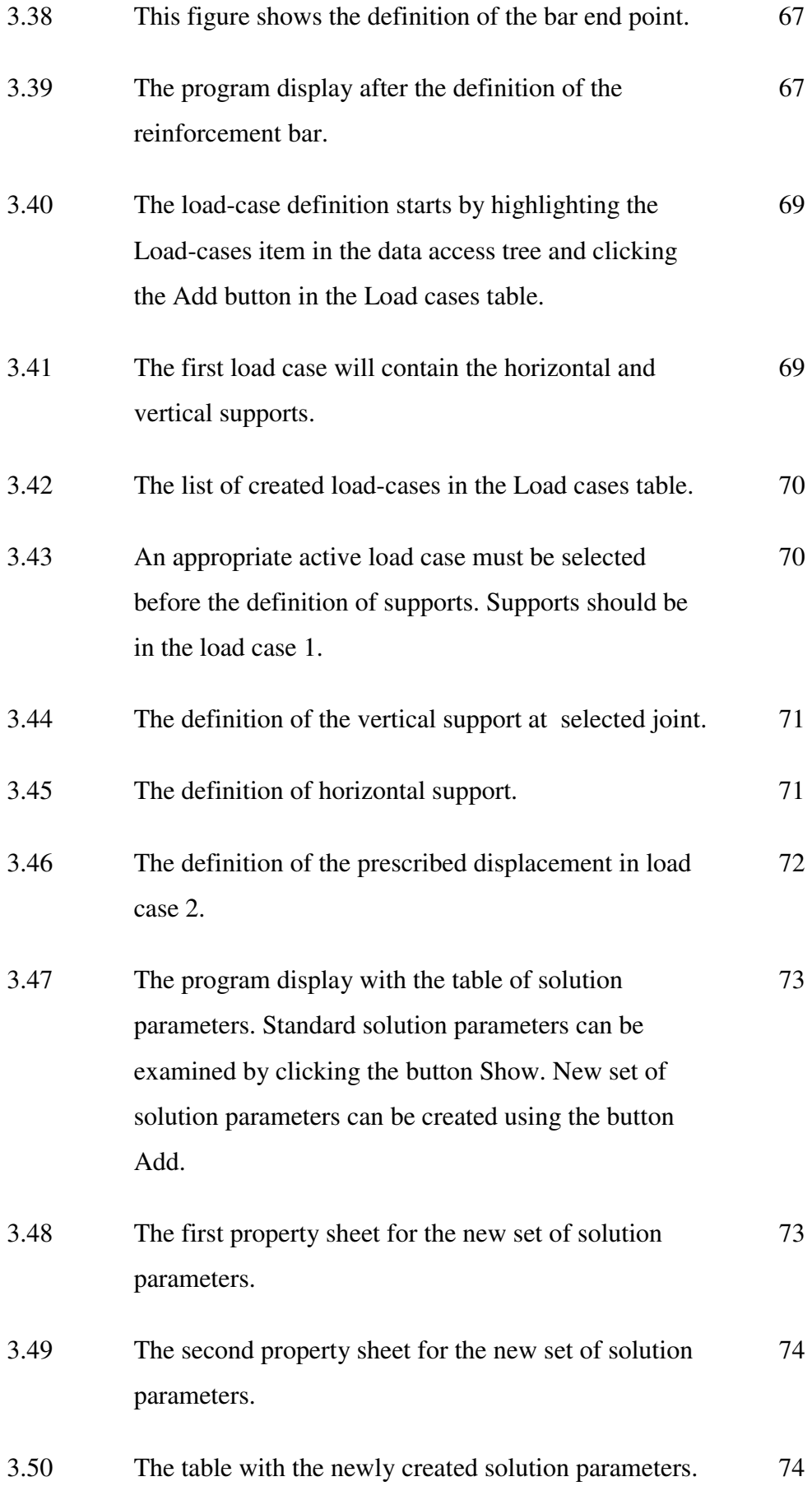

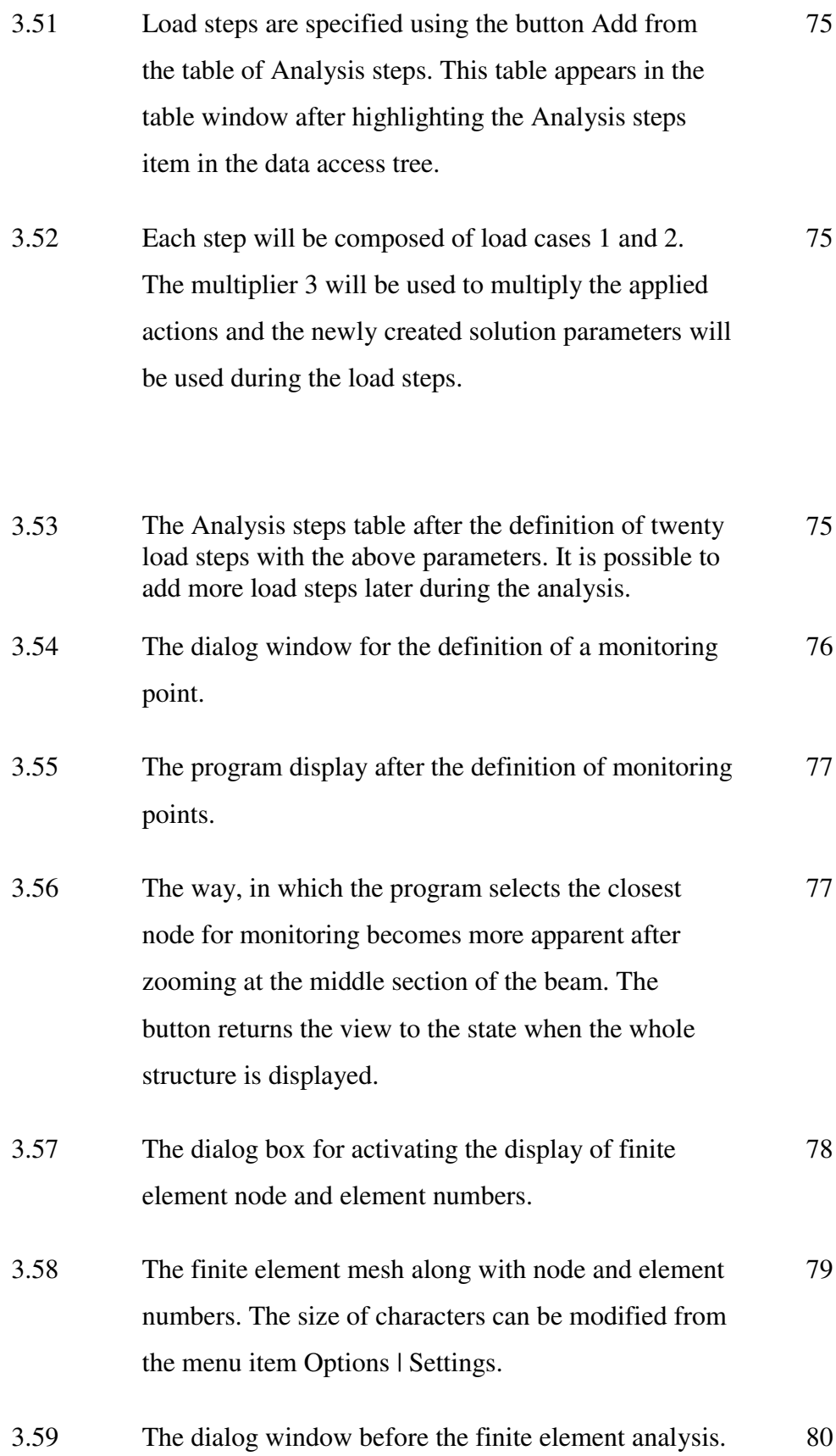

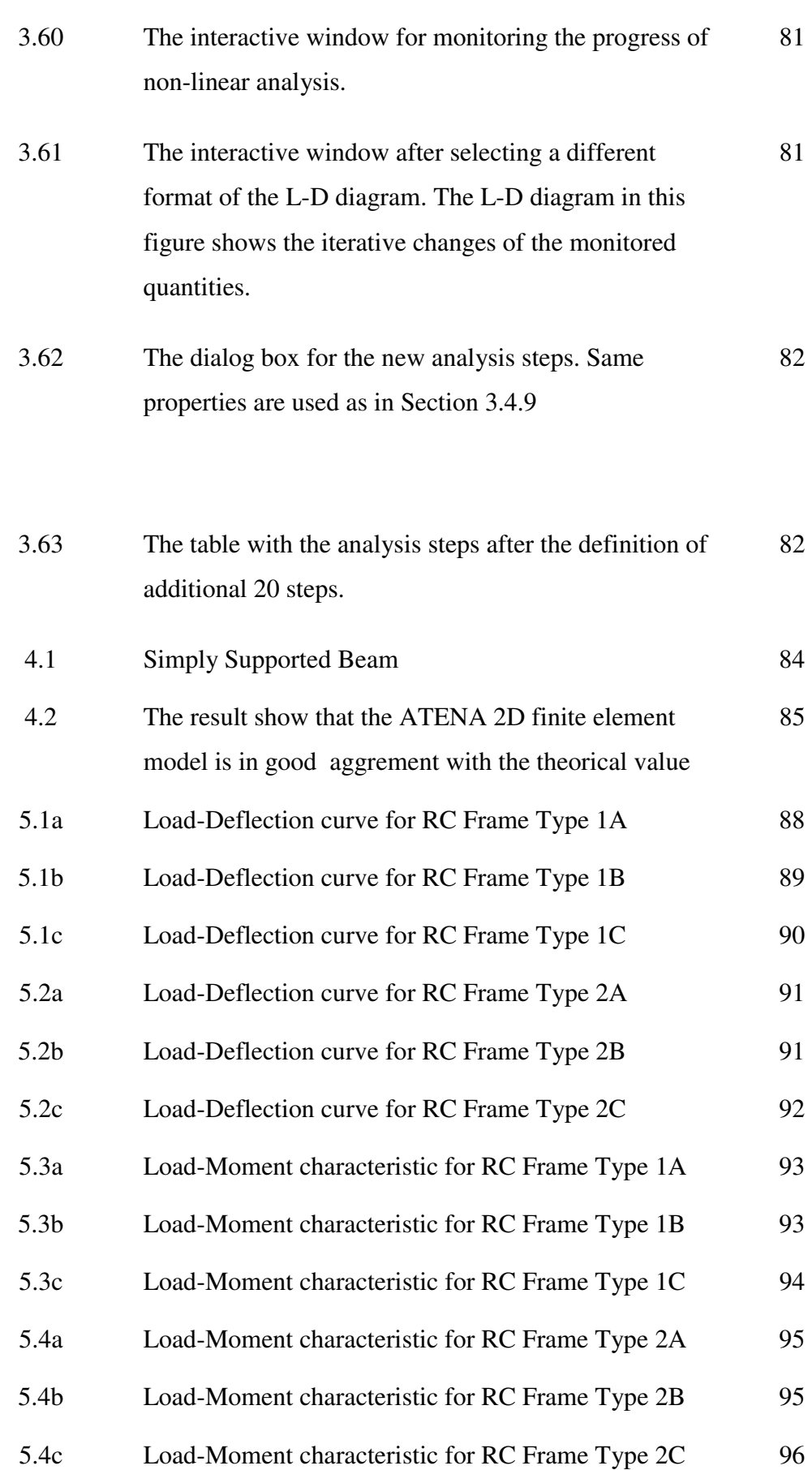

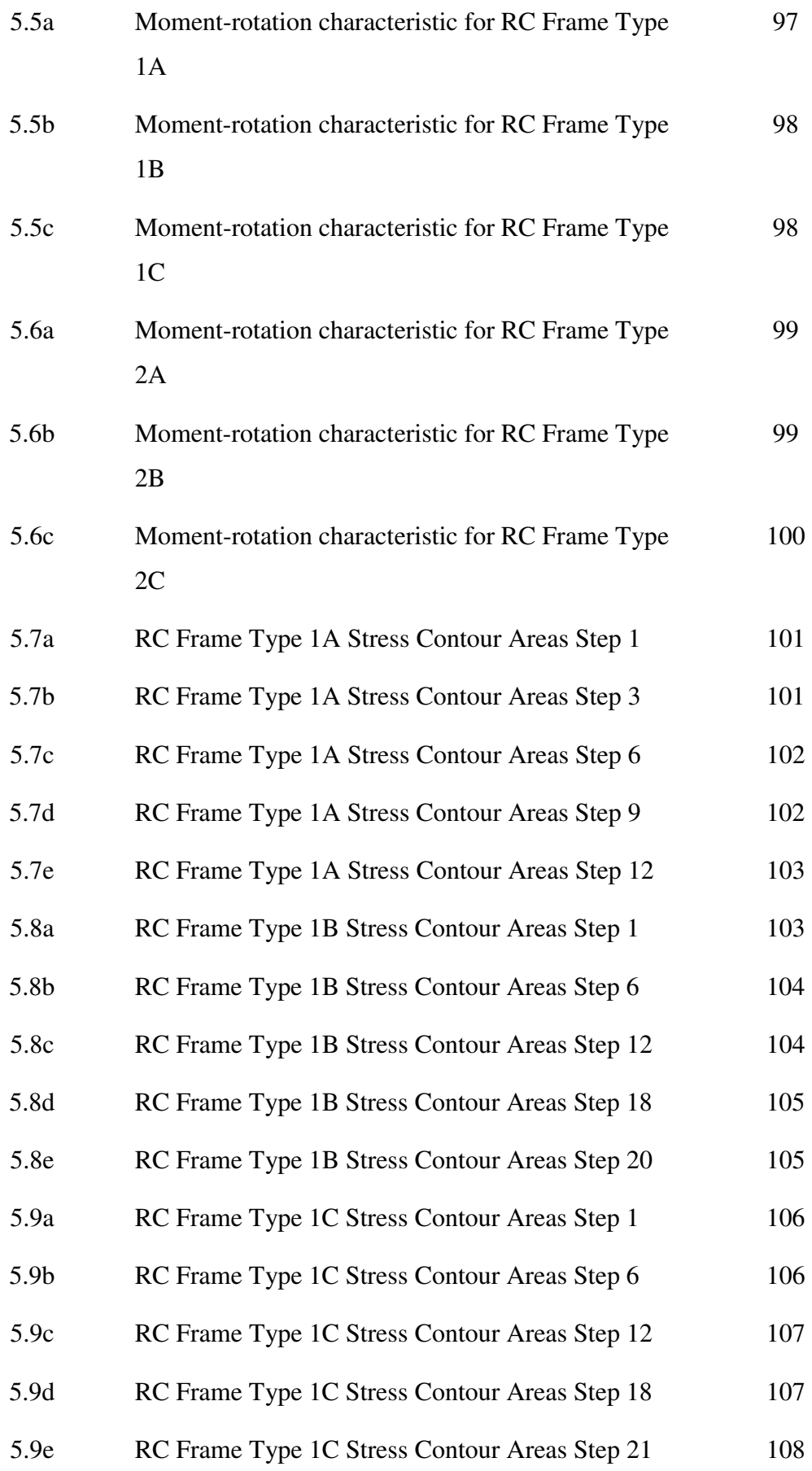

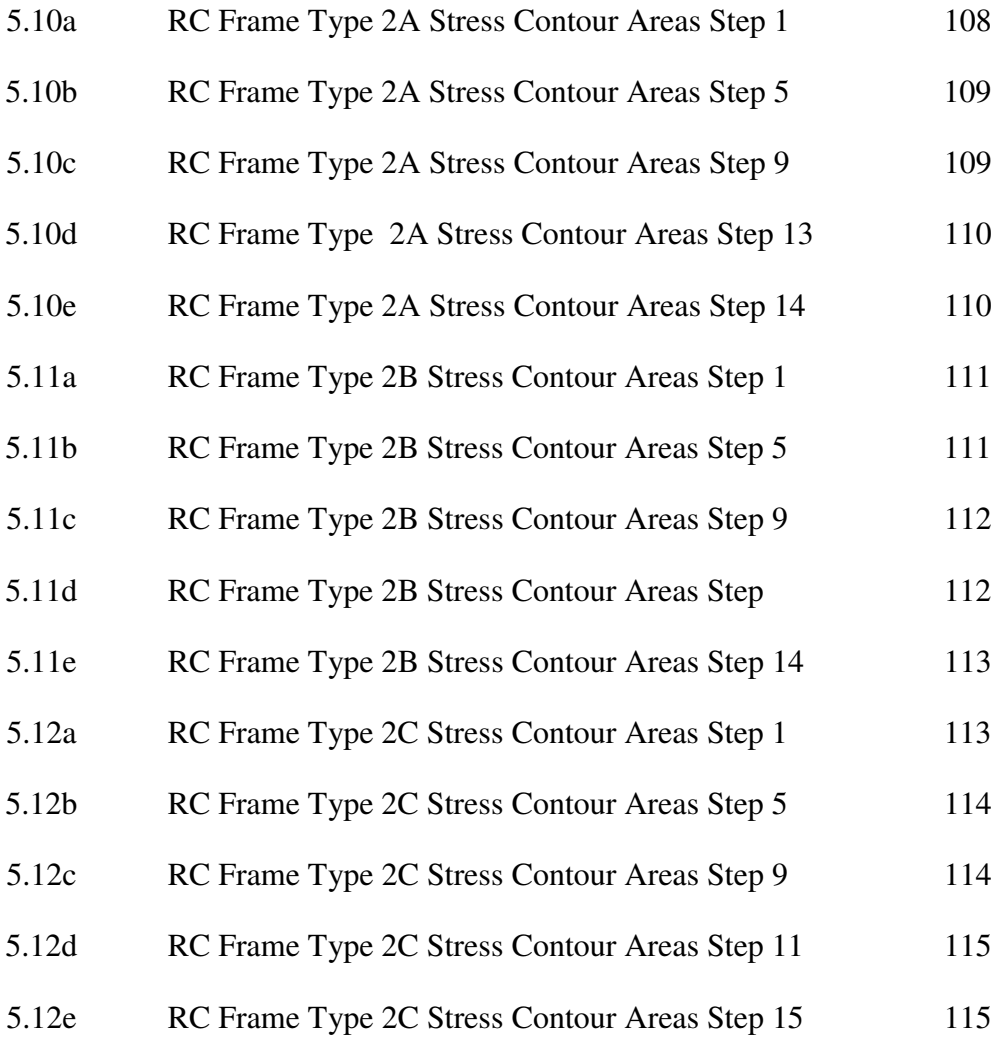

## **LIST OF SYMBOLS**

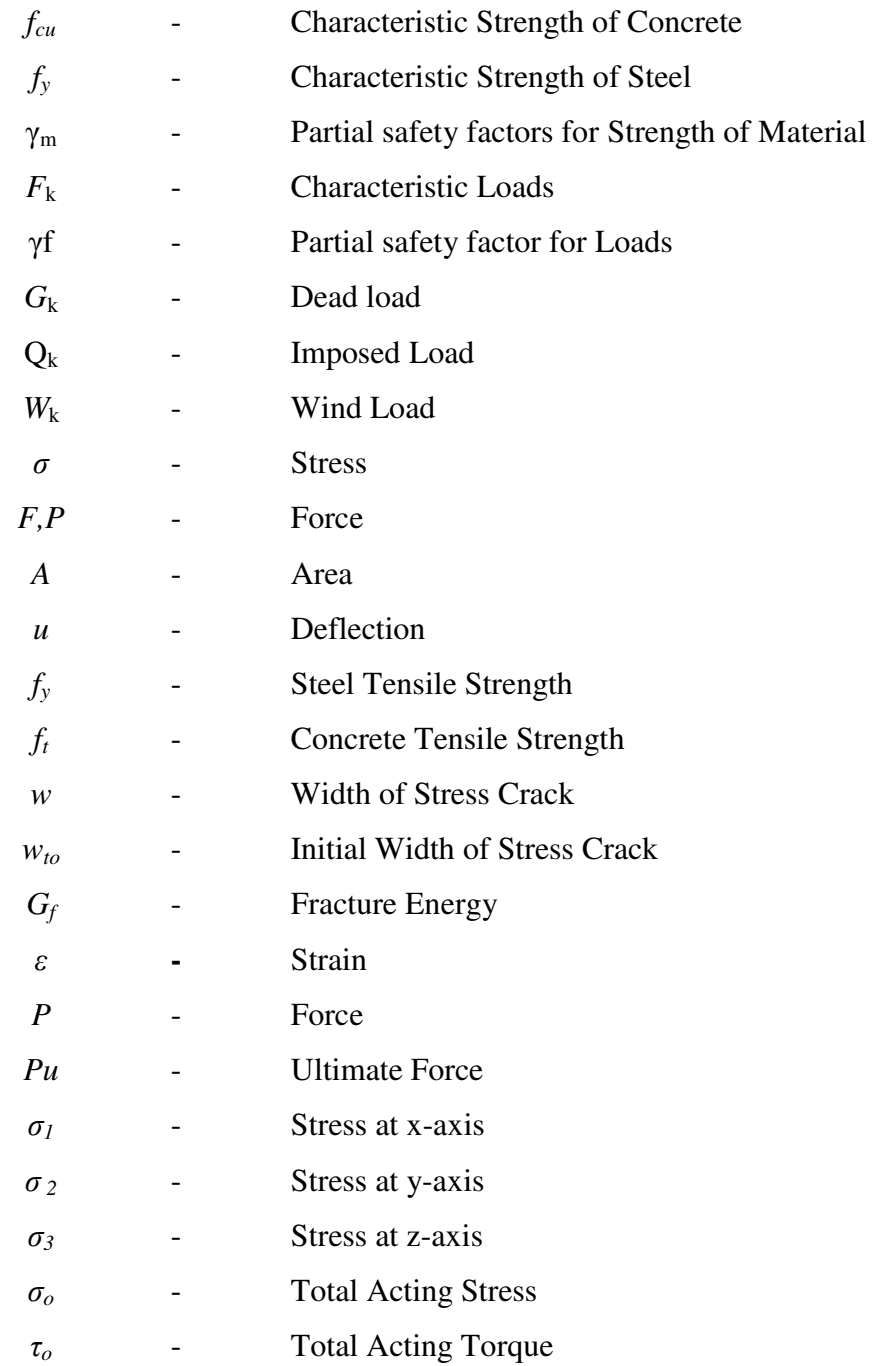

![](_page_20_Picture_48.jpeg)

## **LIST OF APPENDICES**

**APPENDIX TITLE PAGE**

![](_page_21_Picture_50.jpeg)

## **CHAPTER 1**

#### **INTRODUCTION**

#### **1.1 General Introduction**

Concrete has been a major construction material for centuries. Flexibility, economical and easy to find source material is an attraction for engineer which ever ready to ease their mind. Although commonly used in construction section, behaviour of concrete near ultimate limit state is known very little, but still interest many researchers to fully understand it.

### **1.2 Statement of the Problem**

Based on previous parametric studies,the behaviour of beam-column with semi rigid connections has shown that a very different behaviour during elastic range and beyond yield point. This phenomenon called moment shedding is the reason behind the unique behaviour. Previous study showed that moment shedding not only happen after yielding point, but also during elastic period. It may not significantly influence during elastic state, but after yielding point, moment shedding impact is significant, where the moments are relaxed to near zero moment.

By this phenomenon finding, researcher has found a simplified design method, but in condition that, when the structure in collapse load condition, it still in equilibrium condition. This study is to try to find out if this phenomenon is also happen in reinforced concrete frame. By validating this, simplified design method can be implementing into reinforced concrete design, thus producing more efficient and practical approach to design problem.

## **1.3 Objective and Aim of Present Study**

The primary aim of the thesis is to investigate the non linear aspect of reinforced concrete frame structures.

- (i) To investigate the behaviour of reinforced concrete frame in non linear state in term of load-deflection, load-moment and moment-rotation.
- (ii) To study the respond of moment of reinforced concrete column near Ultimate Limit State.

The study will be concentrating on non linear finite element analysis of reinforced concrete frame to obtain the collapse state, which the ultimate load of the frame.

The study is limited to the following scopes.

- (i) Only reinforced concrete framed is considered.
- (ii) The frame is considered as 3 type
	- Type  $A -$  Single bay frame
	- Type B Double bay frame
	- Type  $C$  Double storey frame
- (iii) The frame is subjected to 2 types of loading.
	- Type 1 Incremental load at all column head with static uniformly distributed load (UDL)
	- Type 2 Incremental load at all middle span of beam

## **1.5 Significant of Research**

- (a) To understand behaviour of reinforced concrete near Ultimate Limit State.
- (b) To validate previous study on moment shedding too happen in reinforced concrete frame.
- (c) To promote more research on the subject, and finally to encourage research on simplified design method for reinforced concrete design.

4) Re-analyse the frame structure using different lengths of column, to monitor the relationship between length and initial moment shedding occurrence.

#### **REFERENCES**

 $1)$ Edward G. Nawy, Alan Moreton, Bryant Mather, Mohan Malhotra, Michael Sprinkel, Concrete Properties, A2E03: Committee on Properties of Concrete

 $\Phi$ 

 $\mathbb{R}^{n-1}$ 

- Nawy, E. G. Fundamentals of High-Performance Concrete, 1st ed., Ch. 12.  $2)$ Longman, United Kingdom, 1996.
- Vladimir Cervenka, Jan Cervenka and Radomir Pukl, ATENA a tool for  $3)$ engineering analysis of fracture in concrete, Sādhanā Vol. 27, Part 4, August 2002, pp. 485-492.
- Alfred Strauss & Konrad Bergmeister, Radomir Pukl & Vladimir, Non  $4)$ Destructive Reliability Analysis of Concrete Structures Numerical concepts and material models for existing concrete structures, International Symposium (NDT-CE 2003), Non-Destructive Testing in Civil Engineering 2003
- Pukl R., Novak D., Vorechovský M. and Cervenka V. Statistical nonlinear  $5)$ analysis size effect of concrete beams in proceedings: FraMCoS - Fracture Mechanics of Concrete and Concrete Structures, Pages 823-830, 2001
- Vladimír Červenka, Libor Jendele and Jan Červenka ATENA Program 6) Documentation Part 1 Theory Prague, Oct. 4, 2000
- Bažant and B.-H. Oh, Crack band theory for fracture of concrete, Materials  $\mathcal{D}$ and Structures 16(93), 155-177, 1983.
- Hillerborg A, Modeer M, Petterson PE Analysis of crack formation and crack 8) growth in concrete by means of fracture mechanics and finite elements. Cem Concr Res 6:773-782, 1976
- Hordijk, Local approach to fatigue of concrete, Ph. D Thesis, Delft University 9) of Technology, pp.1-207, 1991
- $10)$ Rots J, Computational modeling of concrete fracture, Ph. D Thesis, Delft University of Technology, Delft, The Netherlands, 1988
- Vecchio, F.J. and Collins, M.P., The Modified Compression Field Theory for  $11)$ Reinforced Concrete Elements Subjected to Shear, ACI Journal, Proceedings V. 83 No. 2, March-April 1986, pp. 219-231.
- Menétrey, Ph. and Willam, K., A Triaxial Failure Criterion for Concrete and  $12)$ its Generalization, ACI Structures Journal, Vol. 92, pp. 311-318,1995
- Bažant, Z.P., Caner, F.C., Carol, I., Adley, M.D. and Akers, S.A. Microplane  $13)$ model M4 for concrete (Part I), Journal of Engineering Mechanics, ASCE 126(9), 944-952, 2000
- Borst, R., Computational modelling of concrete structures, Euro-C Int. Conf.,  $14)$ Pineridge press, Swansea, U.K, 1986.
- A.B. Abd-Rahman, P.A. Kirby & J.B. Davison, Simplified Semi-rigid Design  $15)$ of Beam-Column in Non-sway Steel Frames, First International Conference on steel & Composite Structure, Pusan, Korea, June 14-16, 2001.
- A.B. Abd Rahman, Worked Examples on Simplified Design of Semi-rigid Non- $16)$ sway Frames, Depatment of Civil and Structural Engineering, University of Sheffield, 1999.

 $\Phi$ 

- 17) Weaver W Jr, Johnson PR, (1987) *Structural Dyanamics by Finite Elements*, Prentice Hall, 1987
- 18) Kotsovos,M.D. and Pavlovic, M.N. (1995) *Structural Concrete : Finite Element Analysis for Limit State Design*, London, Thomas Telford
- 19) Yam, Lloyd, C.P. (1981) Design of Composite Steel-Concrete Structure, London Surrey University Press
- 20) Bathe, K.J. (1982) *Finite Element Procedures in Engineering Analysis*, Englewood Cliffs, New Jersey.
- 21) Bedard, C. and Kotsovos, M.D. (1985) *Application on NLFEA to concrete structure*, Journal of Structural Engineering. 111:2691-2707
- 22) Carlton, D (1993) *Application of the finite element Method to Structural Engineering Problem*, The Structural Engineering. 71:55-59
- 23) Weaver W.J., Johnson PR, (1984) Finite Element for Structural Analysis, Englewood Cliffs, New Jersey. Prentice-Hall, Inc.